Министерство образования и науки Республики Татарстан Государственное автономное профессиональное образовательное учреждение «ЕЛАБУЖСКИЙ ПОЛИТЕХНИЧЕСКИЙ КОЛЛЕДЖ»

Рассмотрено на заседании ЦМК ОП, ПМ

Рассмотрено и принято на Педагогическом совете Протокол № 1 от 29 09 2022 г.

 $\mathcal{A}$ О.Н. Голованова <u>« 23 » abyera 2022</u>r.

# РАБОЧАЯ ПРОГРАММА УЧЕБНОЙ ДИСЦИПЛИНЫ **ОП. 01 Инженерная графика**

Специальность: 13.02.11 Техническая эксплуатация и обслуживание электрического и электромеханического оборудования (по отраслям)

Рабочая программа разработана с учетом требований:

- Федерального государственного образовательного стандарта среднего профессионального образования по специальности 13.02.11 Техническая эксплуатация и обслуживание электрического и электромеханического оборудования (по отраслям) утвержденного приказом Министерства образования и науки Российской Федерации N 1196 от 07.09.2017 г.;

- Федерального закона 31 июля 2020 г. №304-ФЗ «О внесении изменений в Федеральный закон «Об образовании в Российской Федерации» по вопросам воспитания обучающихся»;

- Приказа Министерства просвещения Российской Федерации от 28.08.2020 г. №441 «О внесении изменений в Порядок организации и осуществления образовательной деятельности по образовательным программам среднего профессионального образования, утвержденный приказом Министерства образования и науки Российской Федерации от 14 июня 2013 г. № 464».

Организация-разработчик: ГАПОУ «Елабужский политехнический колледж»

Разработчик: Давлетгулова А.А. – преподаватель спец.дисциплин

## **СОДЕРЖАНИЕ**

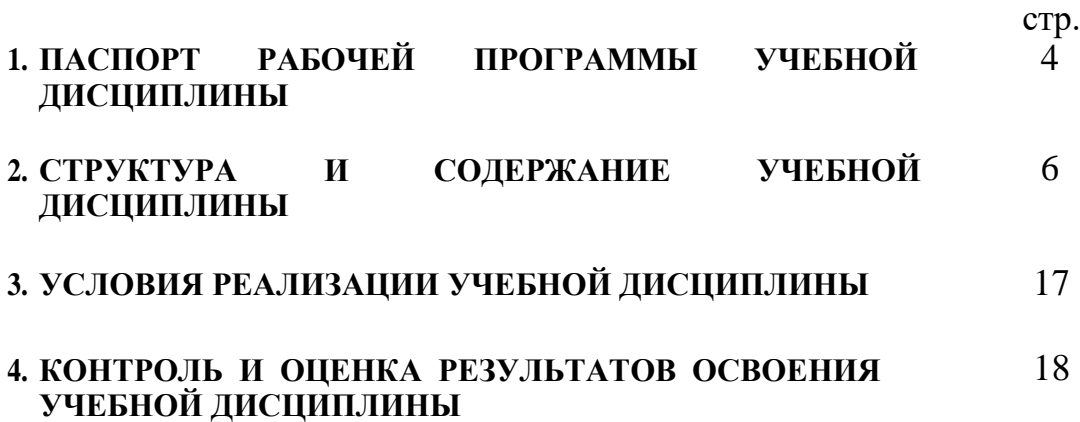

# **1. ПАСПОРТ ПРОГРАММЫ УЧЕБНОЙ ДИСЦИПЛИНЫ Инженерная графика**

### **1.1. Область применения программы**

Программа учебной дисциплины является частью Программы подготовки специалистов среднего звена (далее – ППССЗ) в соответствии с ФГОС по специальности СПО 13.02.11 Техническая эксплуатация и обслуживание электрического и электромеханического оборудования.

Программа учебной дисциплины может быть использована в дополнительном профессиональном образовании (в программах повышения квалификации и переподготовки) и профессиональной подготовке.

### **1.2. Место дисциплины в структуре ППССЗ:**

Дисциплина «Инженерная графика» входит в общепрофессиональный цикл ППССЗ по специальности 13.02.11 Техническая эксплуатация и обслуживание электрического и электромеханического оборудования

### **1.3. Цели и задачи учебной дисциплины – требования к результатам освоения учебной дисциплины:**

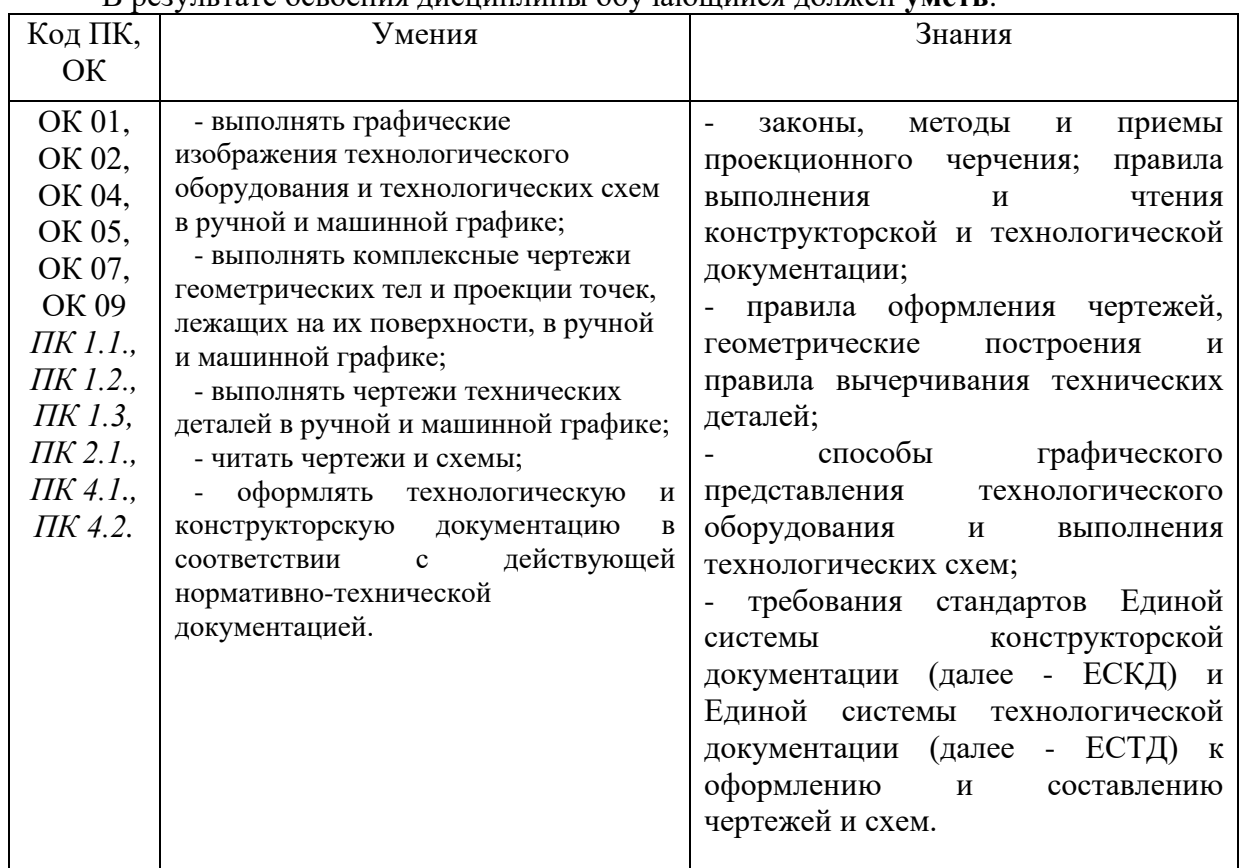

В результате освоения дисциплины обучающийся должен **уметь**:

ОК 01. Выбирать способы решения задач профессиональной деятельности применительно к различным контекстам;

ОК 02. Осуществлять поиск, анализ и интерпретацию информации, необходимой для выполнения задач профессиональной деятельности;

ОК 03. Планировать и реализовывать собственное профессиональное и личностное развитие;

ОК 04. Работать в коллективе и команде, эффективно взаимодействовать с коллегами, руководством, клиентами;

ОК 05. Осуществлять устную и письменную коммуникацию на государственном языке Российской Федерации с учетом особенностей социального и культурного контекста;

ОК 06. Проявлять гражданско-патриотическую позицию, демонстрировать осознанное поведение на основе традиционных общечеловеческих ценностей;

ОК 07. Содействовать сохранению окружающей среды, ресурсосбережению, эффективно действовать в чрезвычайных ситуациях;

ОК 08. Использовать средства физической культуры для сохранения и укрепления здоровья в процессе профессиональной деятельности и поддержания необходимого уровня физической подготовленности;

ОК 09. Использовать информационные технологии в профессиональной деятельности;

ОК 10. Пользоваться профессиональной документацией на государственном и иностранном языках;

ОК 11. Использовать знания по финансовой грамотности, планировать предпринимательскую деятельность в профессиональной сфере.

ПК 1.1. Выполнять наладку, регулировку и проверку электрического и электромеханического оборудования.

ПК 1.2. Организовывать и выполнять техническое обслуживание и ремонт электрического и электромеханического оборудования.

ПК 1.3 Осуществлять диагностику и технический контроль при эксплуатации электрического и электромеханического оборудования.

ПК 2.1. Организовывать и выполнять работы по эксплуатации, обслуживанию и ремонту бытовой техники.

ПК 4.1. Осуществлять наладку, регулировку и проверку сложного электрического и электромеханического оборудования с электронным управлением.

ПК 4.2. Организовывать и выполнять техническое обслуживание сложного электрического и электромеханического оборудования с электронным управлением.

**1.4. Количество часов на освоение программы учебной дисциплины:** 

максимальной учебной нагрузки обучающегося 126 часов, в том числе:

обязательной аудиторной учебной нагрузки обучающегося 108часов,

## **2. СТРУКТУРА И СОДЕРЖАНИЕ УЧЕБНОЙ ДИСЦИПЛИНЫ 2.1. Объем учебной дисциплины и виды учебной работы**

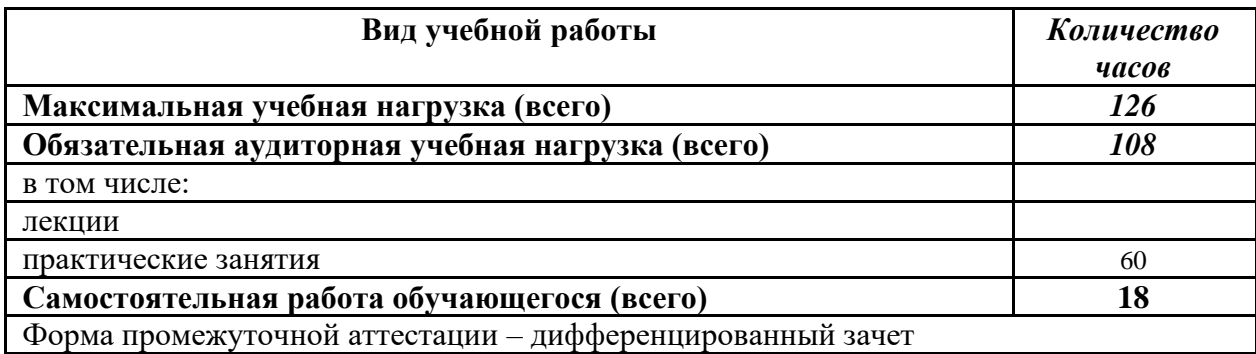

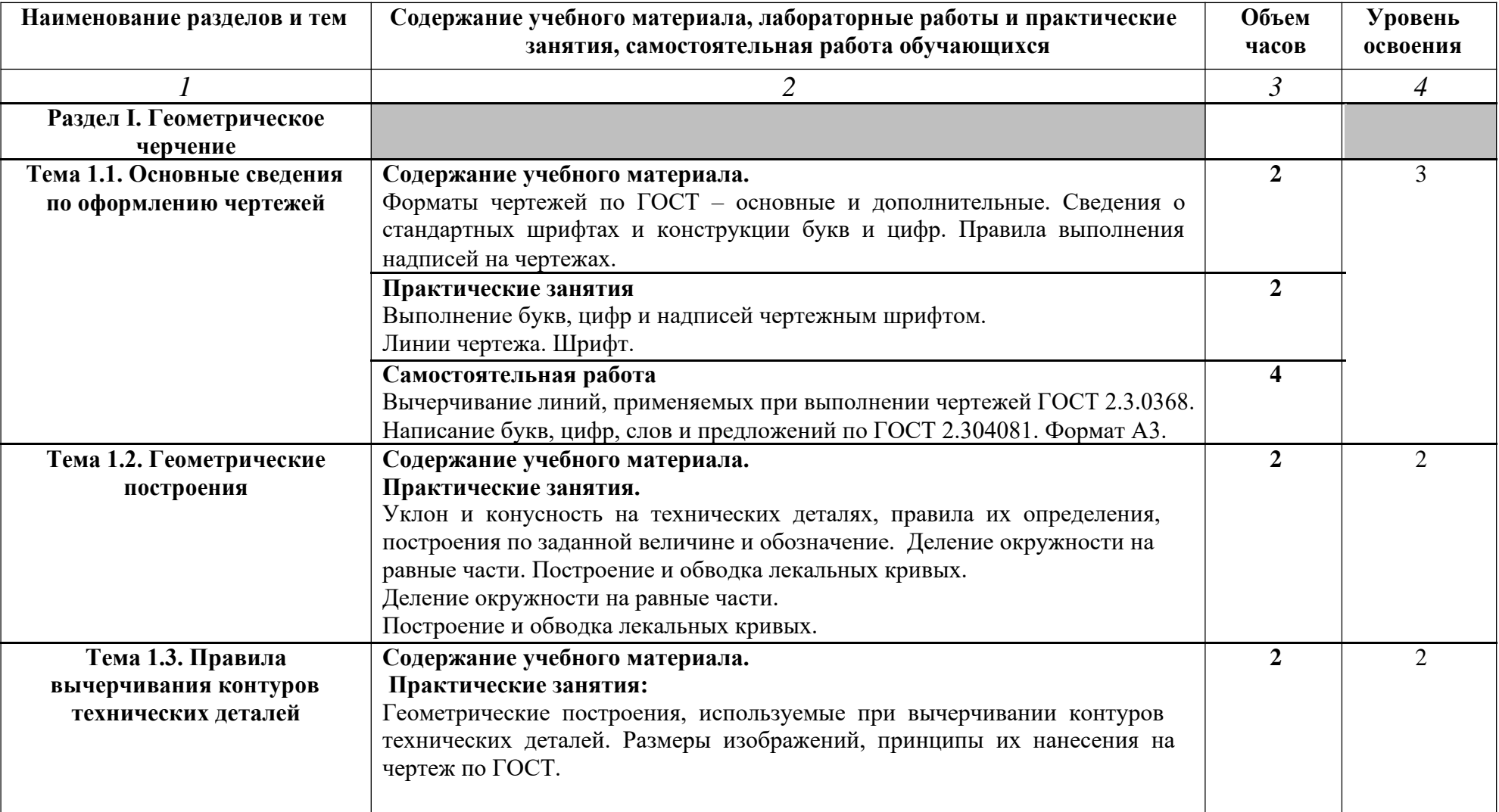

# **2.2. Тематический план и содержание учебной дисциплины Инженерная графика**

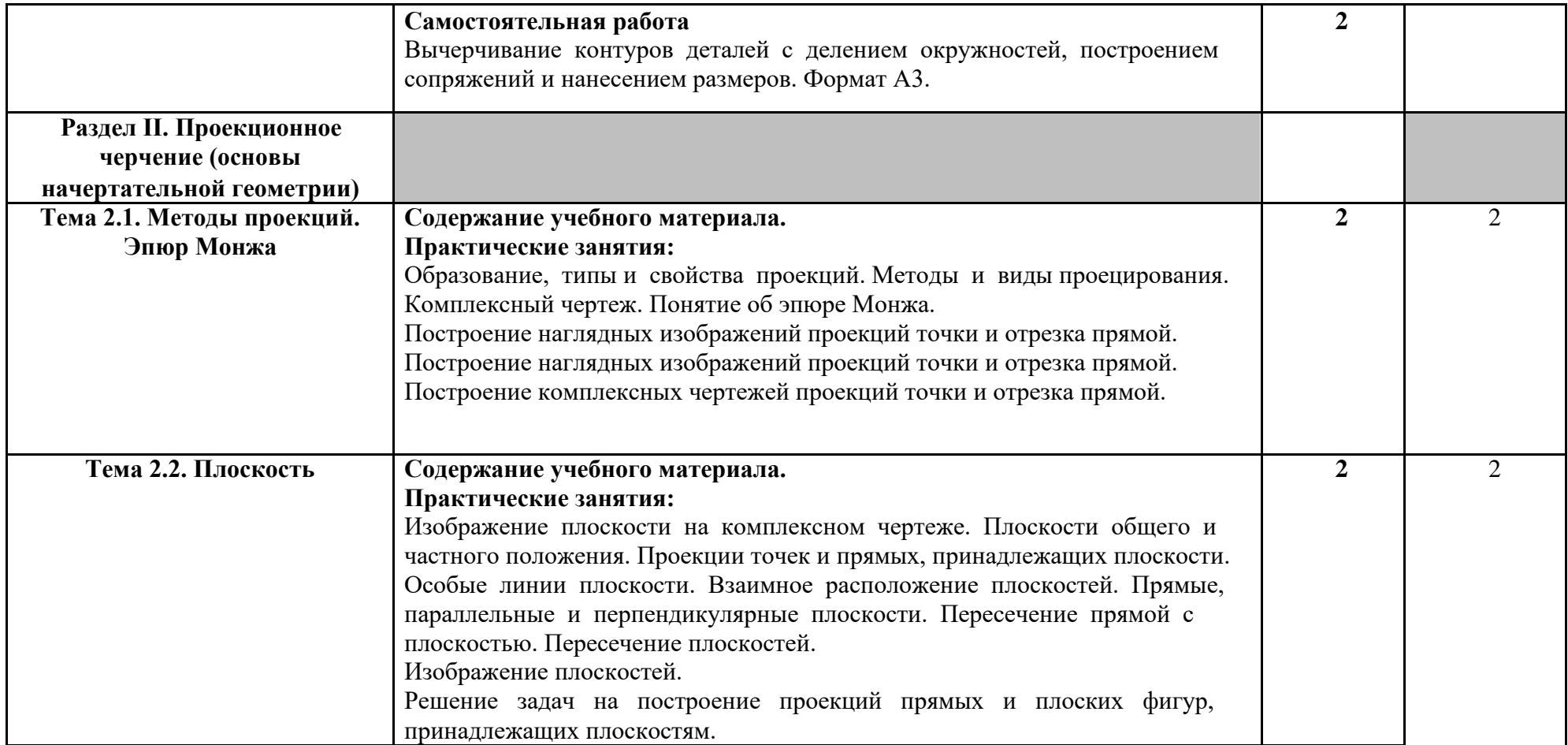

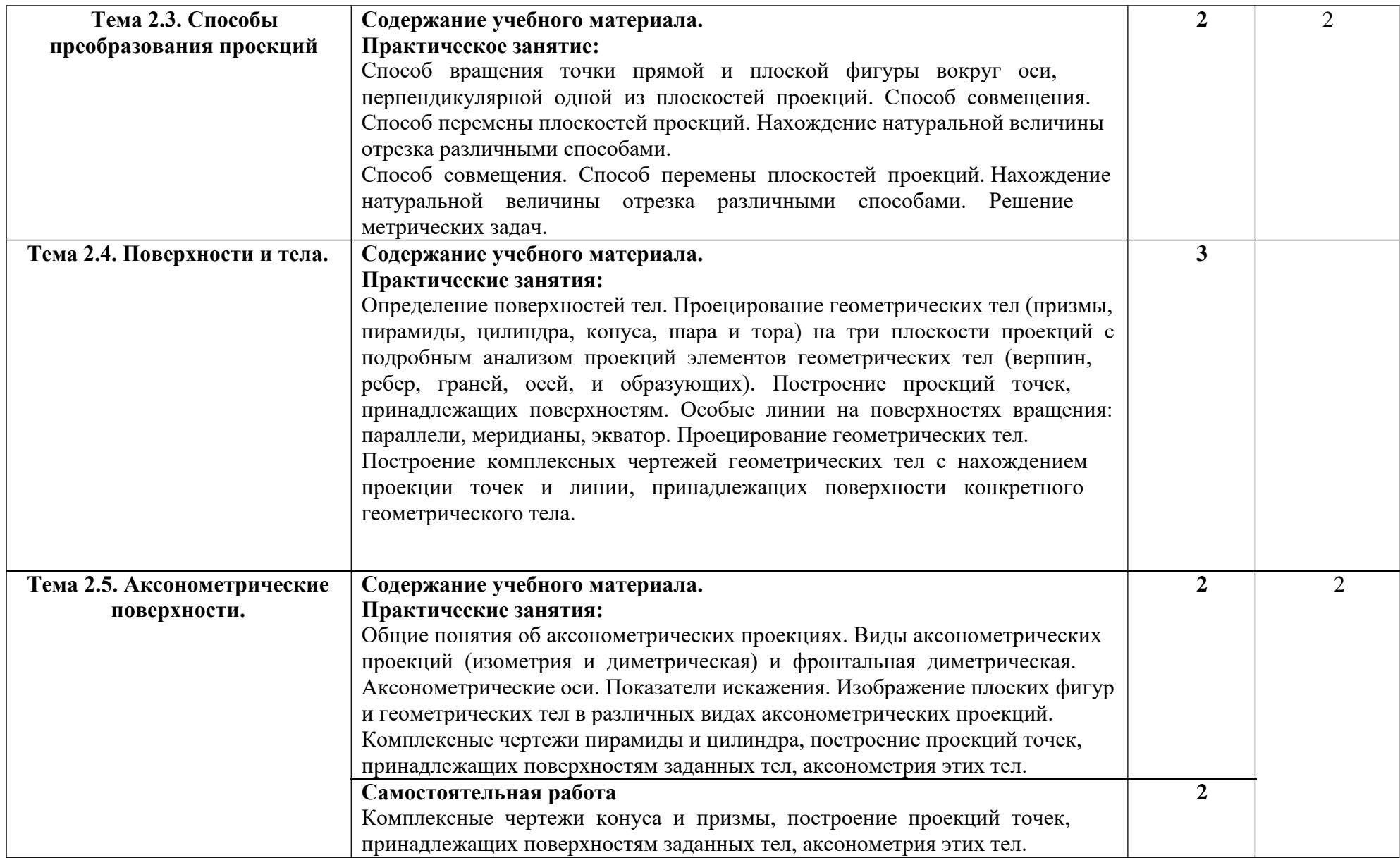

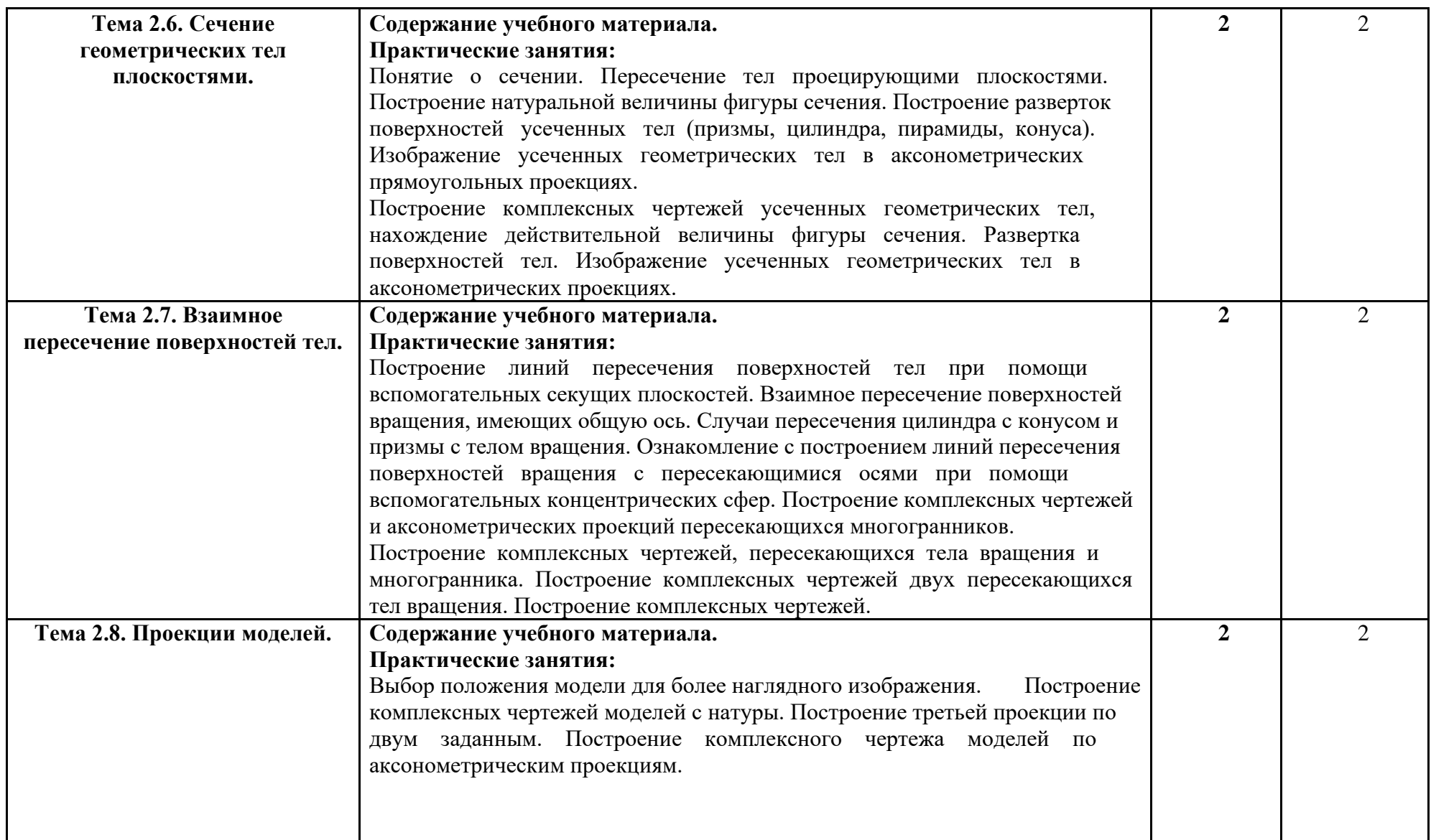

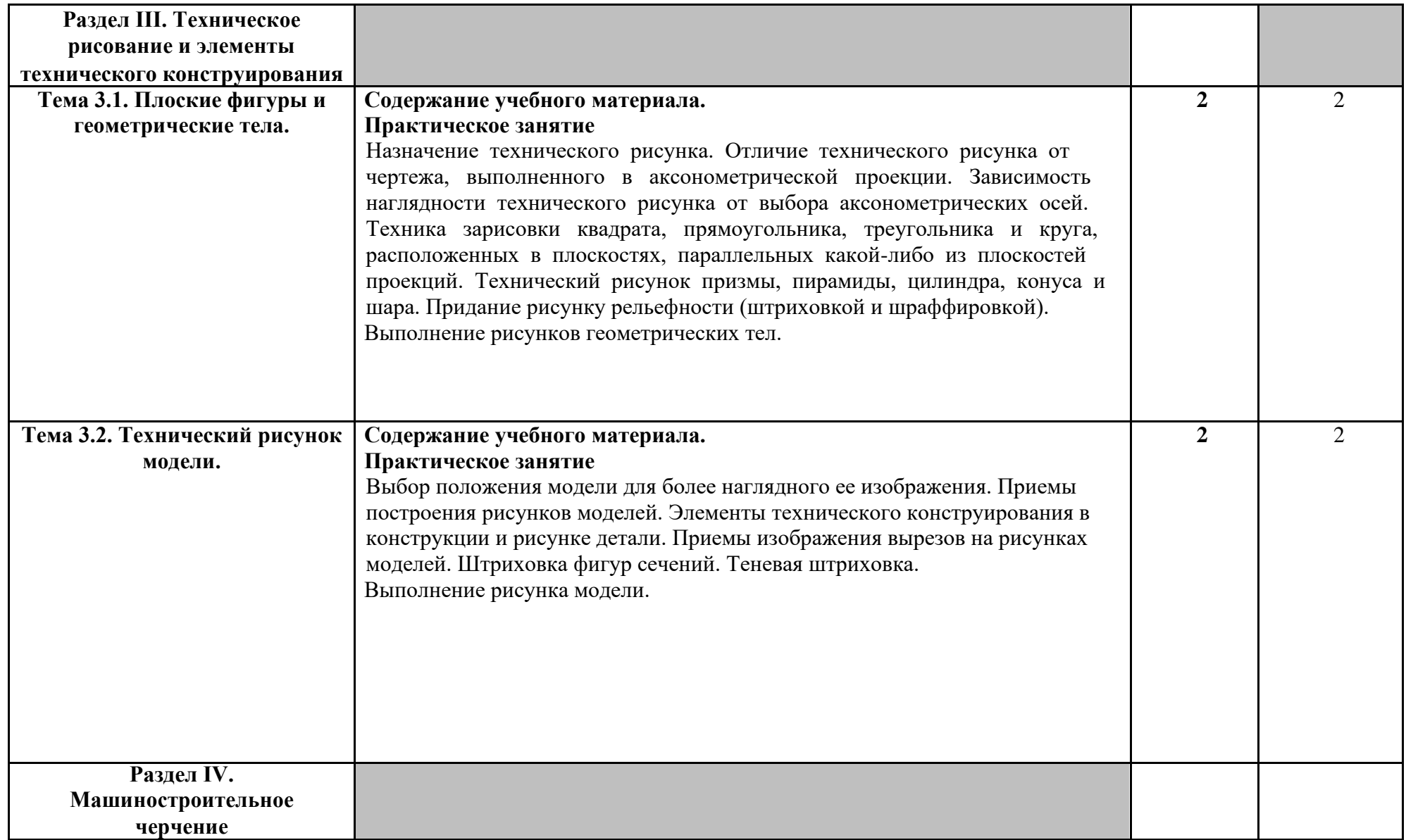

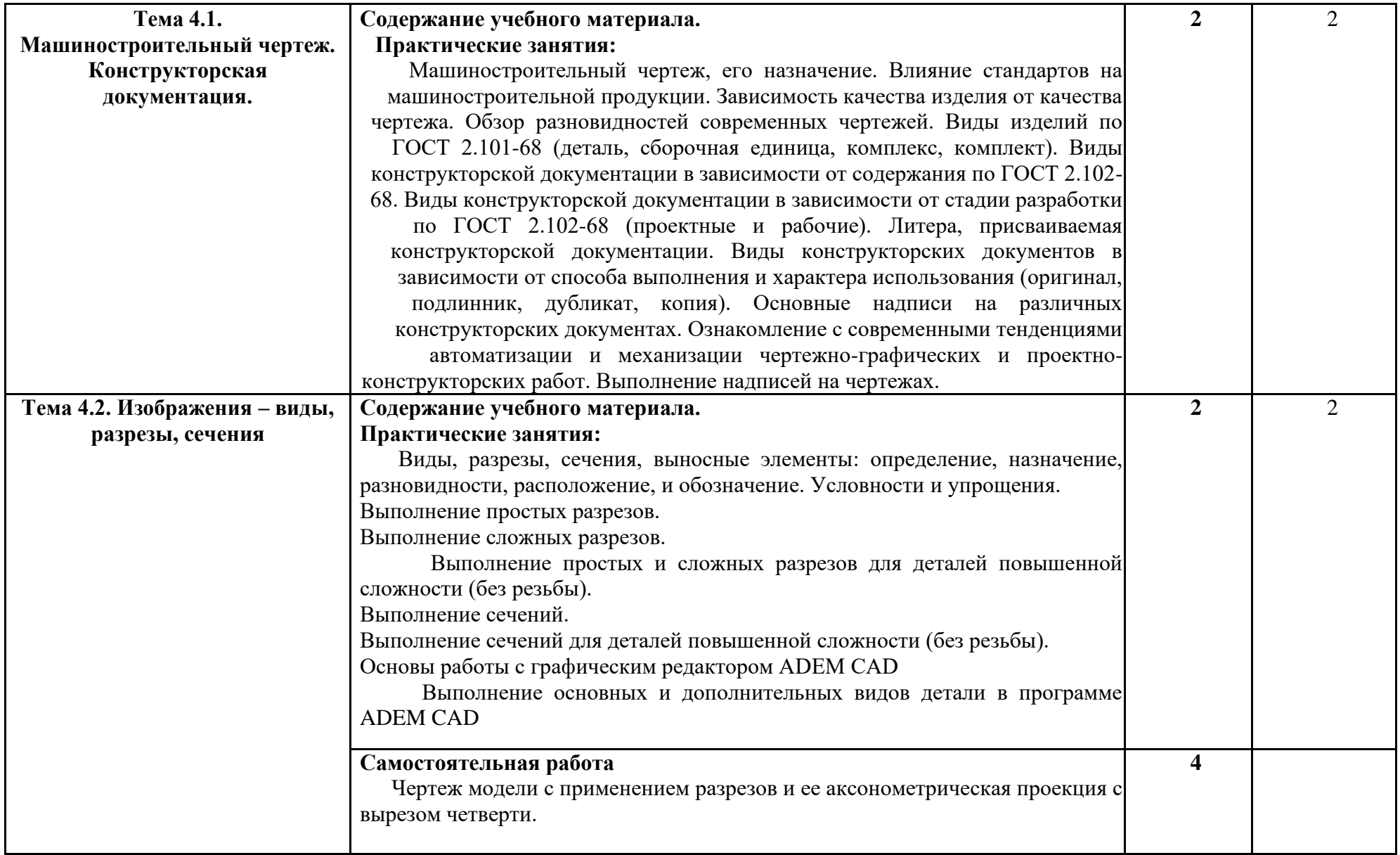

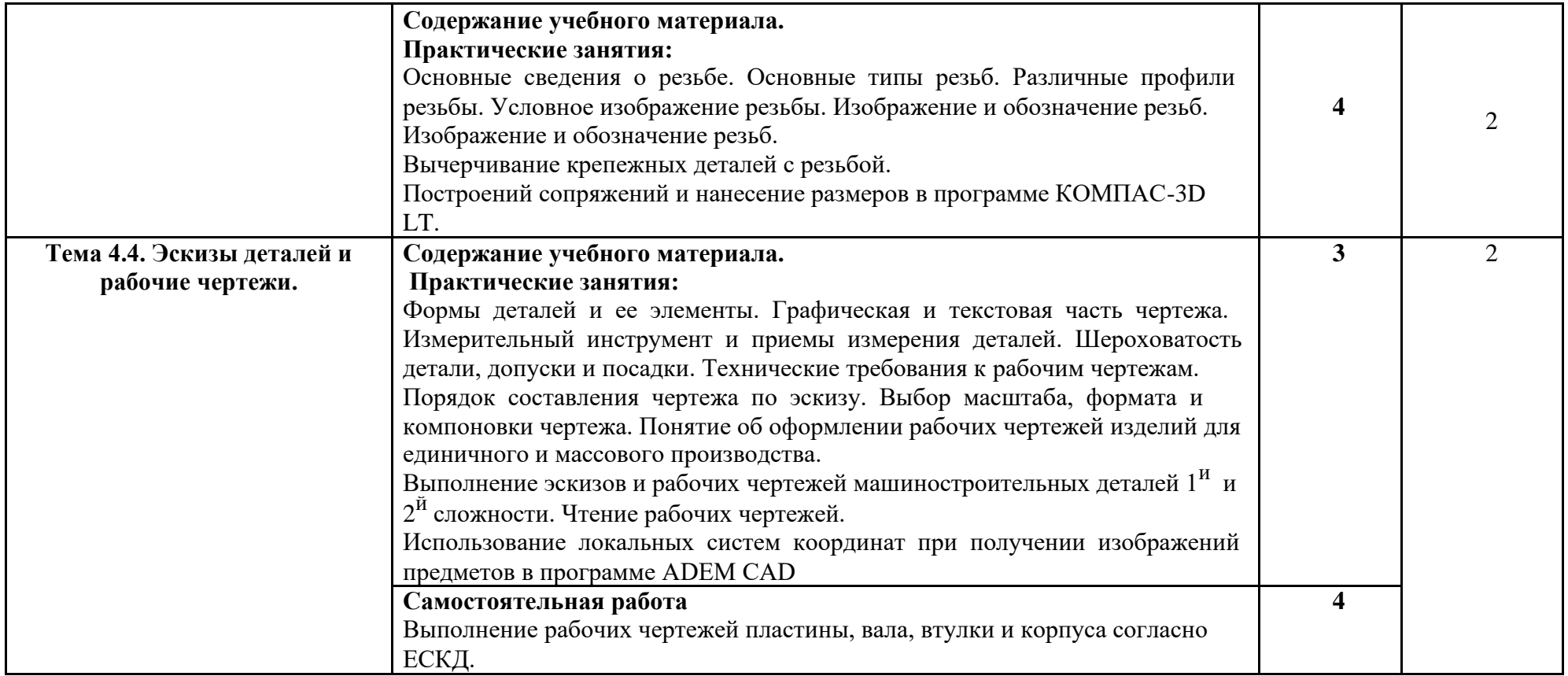

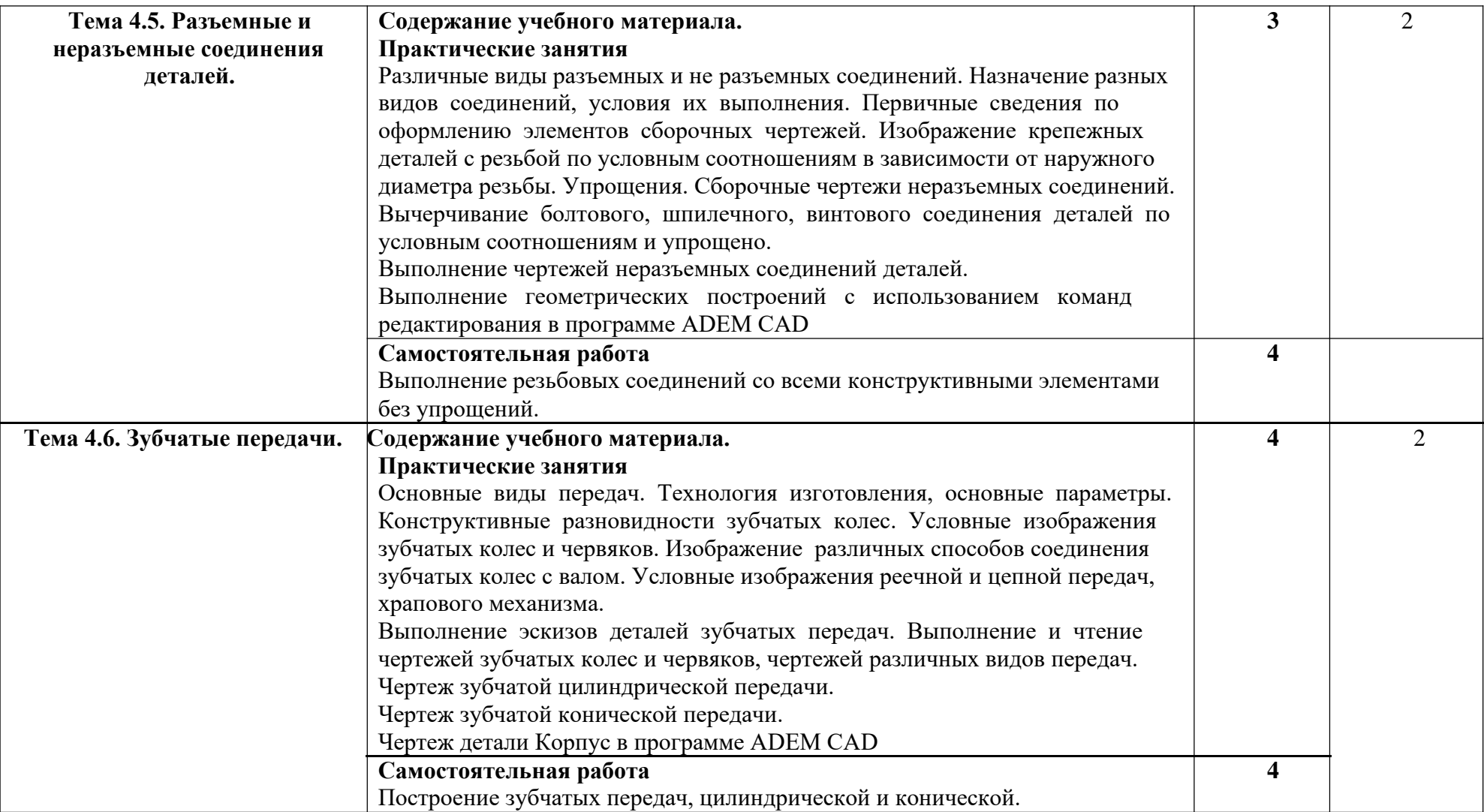

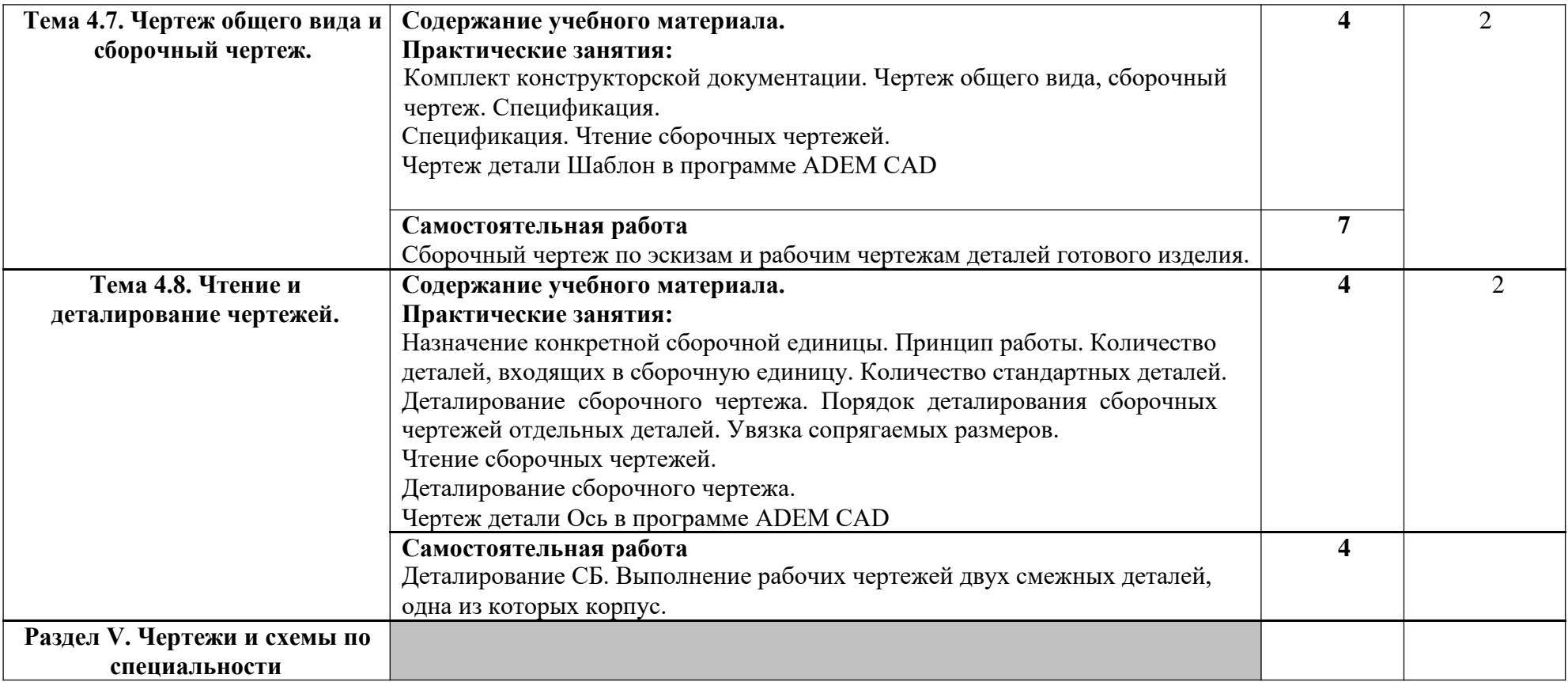

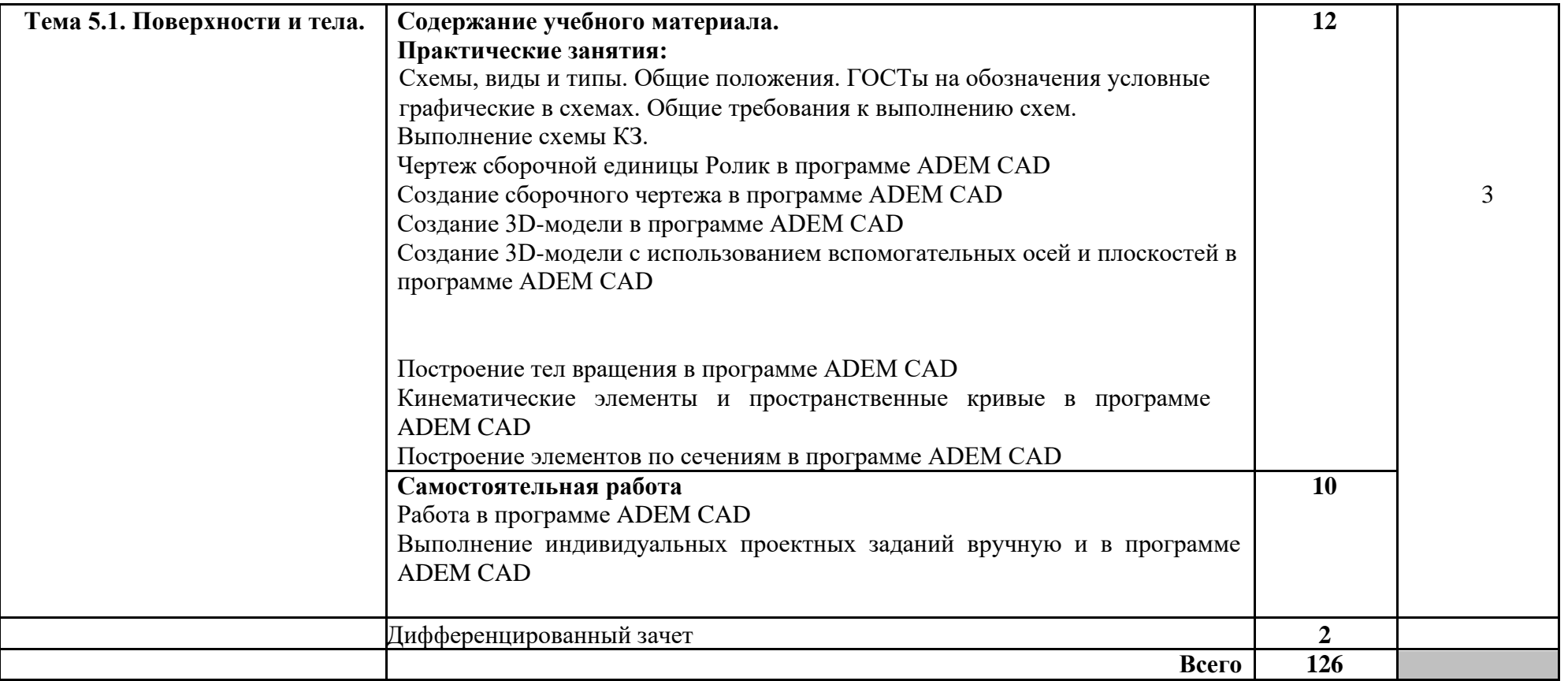

Для характеристики уровня освоения учебного материала используются следующие обозначения:

- 1. ознакомительный (узнавание ранее изученных объектов, свойств);
- 2. репродуктивный (выполнение деятельности по образцу, инструкции или под руководством)
- 3. продуктивный (планирование и самостоятельное выполнение деятельности, решение проблемных задач)

## **3. УСЛОВИЯ РЕАЛИЗАЦИИ УЧЕБНОЙ ДИСЦИПЛИНЫ**

### **3.1. Требования к минимальному материально-техническому обеспечению**

Реализация учебной дисциплины требует наличия учебного кабинета инженерной графики

*Кабинет инженерной графики № 33 учебного корпуса № 2:*

- МУЛЬТИМЕДИА-ПРОЕКТОР Epson EB-465i - 8

- Комплект мультимедийного оборудования

- КОМПЬЮТЕР PENTIUM-4 3200

- КОМПЬЮТЕР Corp Optima E3300

- КОНТРОЛЛЕР УПРАВЛЕНИЯ ВИЗУАЛИЗАЦИЕЙ

- МУЛЬТИМЕДИА ПРОЕКТОР CASIO XJ-ST145V С ЭКРАНОМ НАСТЕННЫМ PROJECTA

ПРОФИ 200\*200СМ И ШТАТИВОМ POLYMEDIA ДО 145СМ.

- ПРИНТЕР HP Laser Jet 1200

- ЭКРАН \*СТАНДАРТ MW\*

#### **3.2. Информационное обеспечение обучения**

### **Перечень рекомендуемых учебных изданий, Интернет-ресурсов, дополнительной литературы**

Основные источники:

1. Дегтярев, Владимир Михайлович. Инженерная и компьютерная графика: учебник для студентов вузов / В. М. Дегтярев, В. П. Затыльникова. - 4-е изд., стер. - Москва: Академия, 2020. - 240 с. : ил.. - (Высшее профессиональное образование. Бакалавриат. Техника и технические науки. Техника и технические науки).

2. Инженерная графика в учебных дисциплинах: учеб. пособие / П. Н. Учаев [и др.]. -Старый Оскол: ТНТ, 2017. - 351 с.. - Библиогр. с. 350-351

Дополнительные источники:

1. Начертательная геометрия. Инженерная и компьютерная графика в задачах и примерах: учеб. пособие / П. Н. Учаев [и др.]; ред. П. Н. Учаев. - Старый Оскол: ТНТ, 2017. - 287 с.

2. Кузьменко, Е. Л. Инженерная графика. Учебное пособие [Электронный ресурс] / Кузьменко Е. Л. - Воронеж: Воронежская государственная лесотехническая академия, 2017. - 225 с.

# **4. КОНТРОЛЬ И ОЦЕНКА РЕЗУЛЬТАТОВ ОСВОЕНИЯ УЧЕБНОЙ**

## **ДИСЦИПЛИНЫ Контроль и оценка** результатов освоения учебной дисциплины осуществляется

преподавателем в процессе проведения практических занятий, тестирования, а также выполнения обучающимися индивидуальных заданий, проектов, исследований.

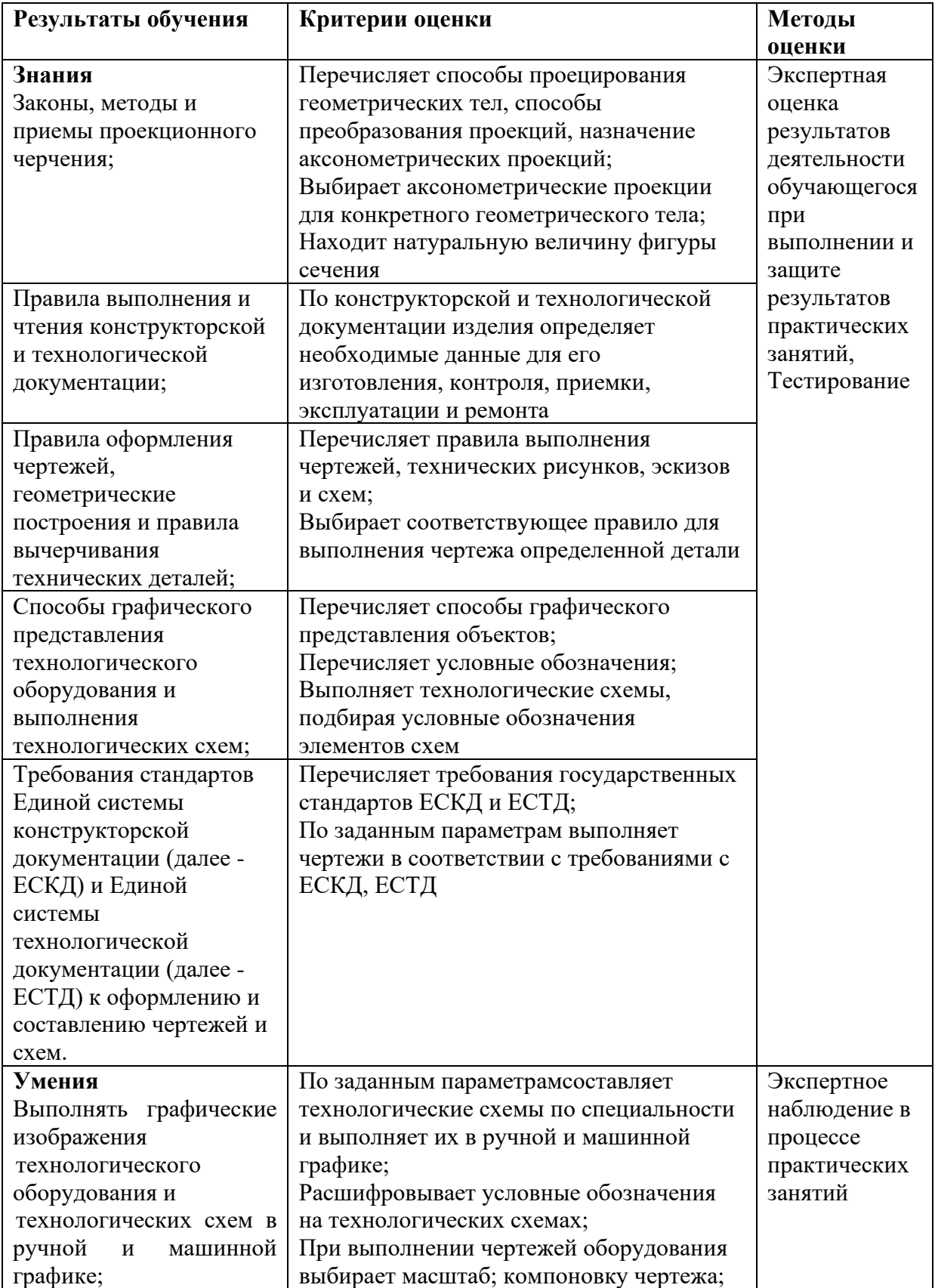

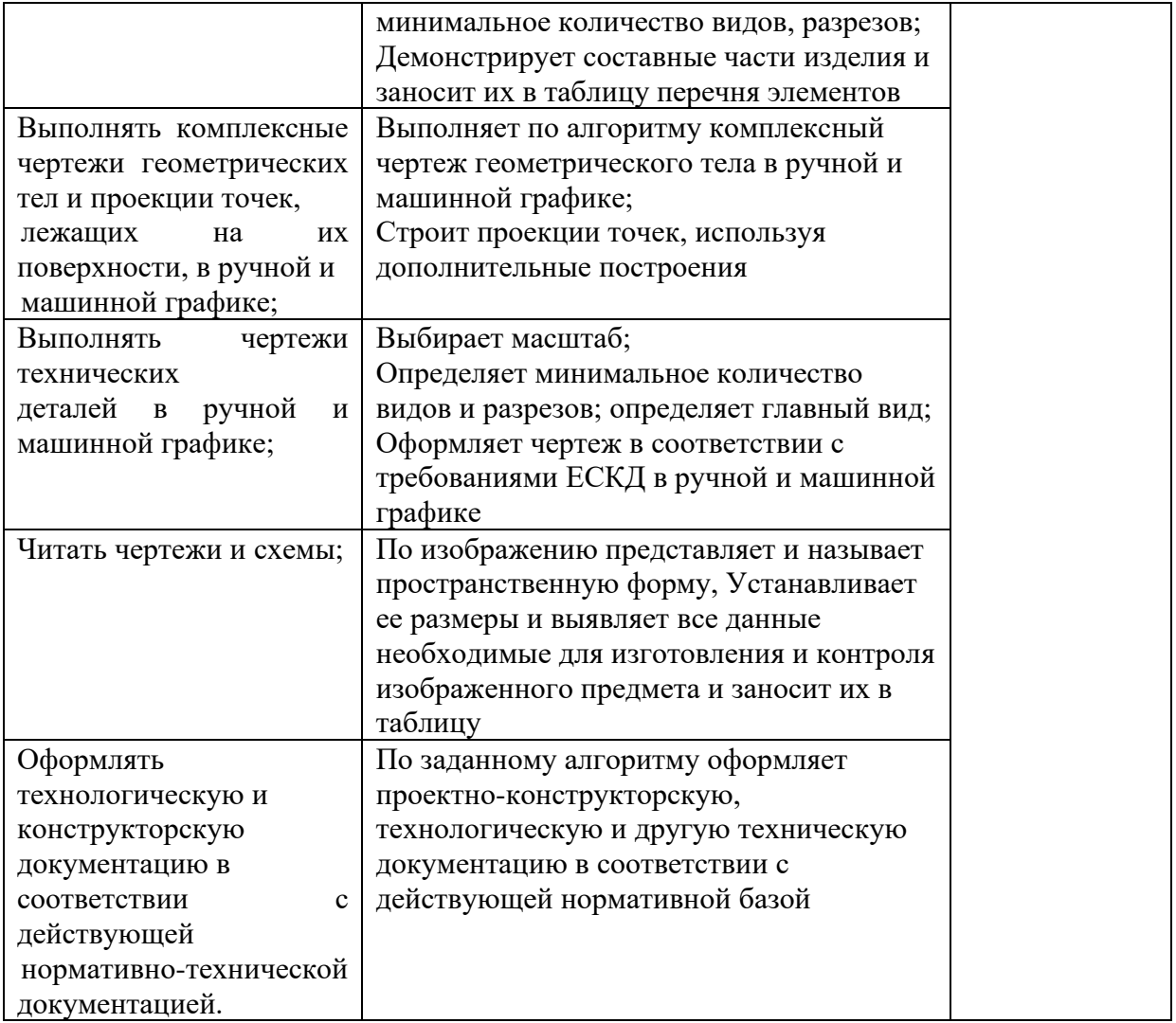

 $\hat{\mathbf{r}}$